## PERSONNELS DE L'UPJV

# Moodle - Les nouveautés de janvier

## [Accueil](https://personnels.u-picardie.fr/) > [Numérique](https://personnels.u-picardie.fr/numerique/)

**Enseignants** 

## H5P interactive book - Wooclap - format tuiles

Depuis début janvier, vous pouvez utiliser un format de cours différent : le format "tuiles". L'activité Wooclap est désormais disponible et le livre interactif a été ajouté à l'activité H5P.

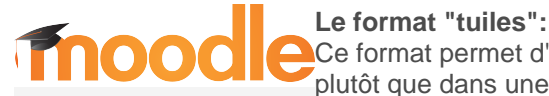

Moodle

Ce format permet d'afficher les sections de cours sous forme de "tuiles", dans une grille plutôt que dans une liste. Lorsqu'on clique dessus, le contenu de la tuile apparait en dessous avec une transition animée. [Découvrir le format.](https://pedag.u-picardie.fr/moodle/upjv/course/view.php?id=9570)

### **H5P interactive book :**

Au sein de l'activité H5P déjà existant, l'interactive book a été ajouté. Celui-ci permet de rassembler divers contenus intarctifs comme des vidéos, des quiz, des présentations de cours...sur plusieurs pages d'une même activité.

[Découvrir les activités H5P](https://pedag.u-picardie.fr/moodle/upjv/course/view.php?id=9695)

#### **Wooclap :**

L'outil d'interactivité Wooclap a été ajouté à Moodle, Epione et Tutélec en remplacement de Beekast. Un webinaire de formation est prévu pour le lundi 31 janvier 2022 de 12h30 à 13h30. [Plus d'information...](https://personnels.u-picardie.fr/ressources-humaines/formation/wooclap-interagir-avec-les-apprenants-481269.kjsp?RH=1511262819177) [Découvrir Wooclap](https://youtu.be/NlABUhIIW-U) [Un tutoriel en 3 étapes](https://youtu.be/TKSNSRNLinw) [Le centre de ressources Wooclap](https://docs.wooclap.com/fr)